Министерство науки и высшего образования Российской Федерации Федеральное государственное бюджетное образовательное учреждение высшего образования «Комсомольский-на-Амуре государственный университет»

**УТВЕРЖДАЮ** Декан факультета кадастра и строительства (наименование/факультета) О.Е. Сысоев

(подпись, ФИО)  $20\ell$  $\frac{d}{dx}$   $\frac{d}{dx}$ 

## РАБОЧАЯ ПРОГРАММА ДИСЦИПЛИНЫ Средства автоматизированных вычислений

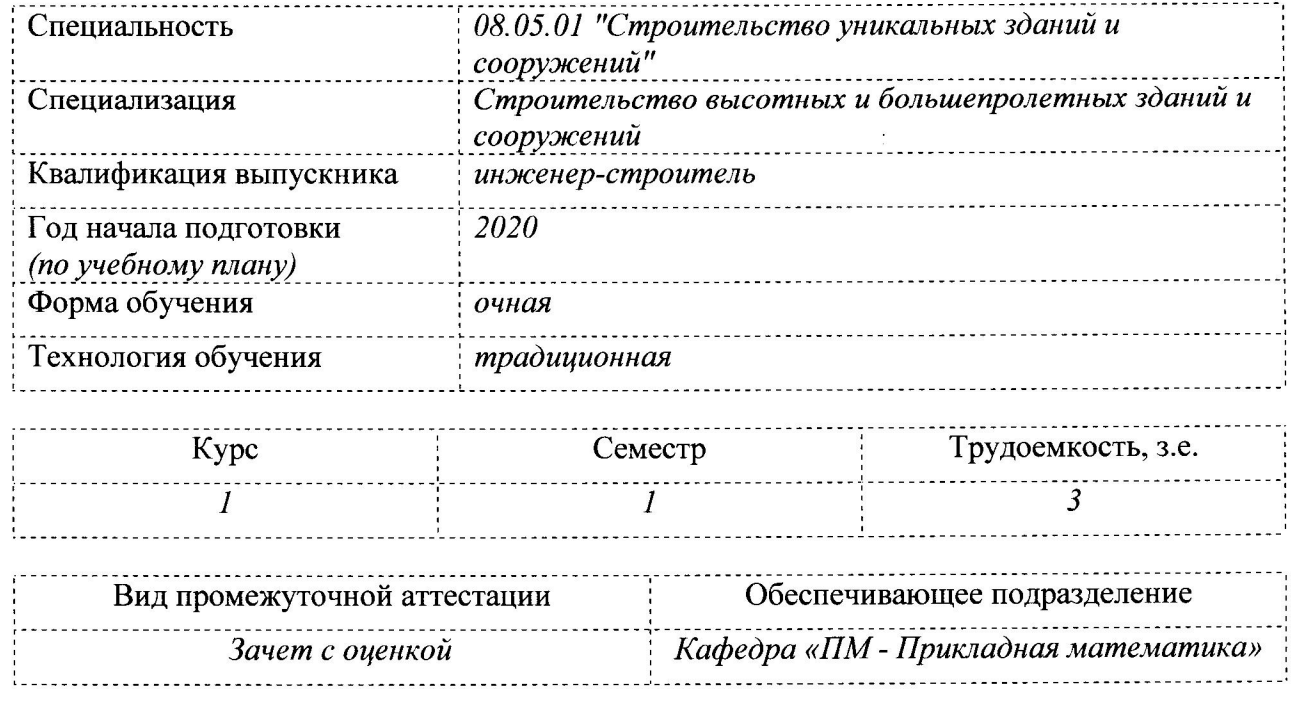

## Разработчик рабочей программы:

доцент кафедры ПМ, к.ф.-м.н, доцент (должность, степень, ученое звание)

(подпись)

Ю.Г. Егорова

СОГЛАСОВАНО:

Заведующий кафедрой «Прикладная математика»

Заведующий выпускающей кафедрой «Строительство и архитектура»

(подпись) (подпись)

А.Л. Григорьева

**Е.О.** Сысоев

## 1 Общие положения

Рабочая программа дисциплины «Средства автоматизированных вычислений» составлена в соответствии с требованиями федерального государственного образовательного стандарта, утвержденного приказом Министерства образования и науки Российской Федерации № 483 от 31.05.2017, и основной профессиональной образовательной программы подготовки «Строительство высотных и большепролетных зданий и сооружений» по направлению 08.05.01 "Строительство уникальных зданий и сооружений".

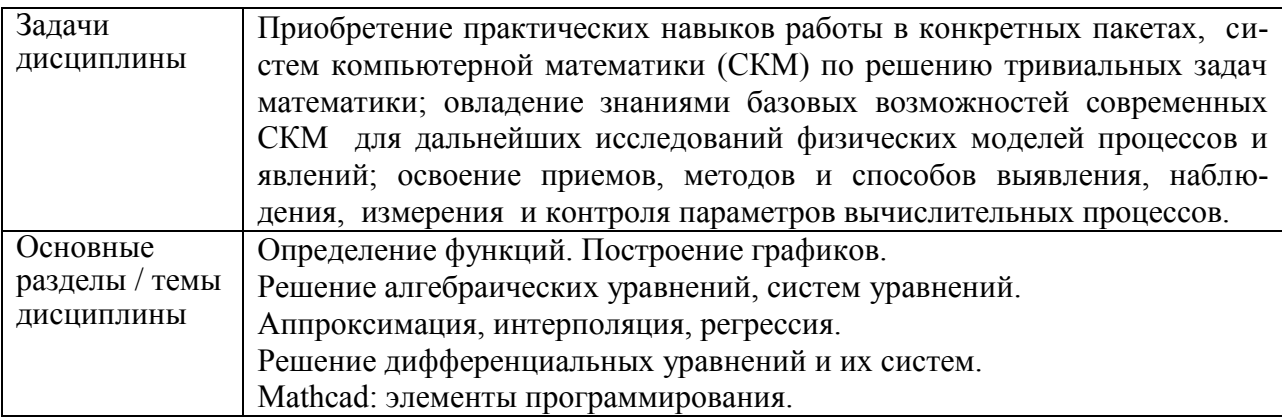

## 2 Перечень планируемых результатов обучения по дисциплине (модулю), соотнесенных с индикаторами достижения компетенций

Процесс изучения дисциплины «Средства автоматизированных вычислений» направлен на формирование следующих компетенций в соответствии с ФГОС ВО и основной образовательной программой (таблица 1):

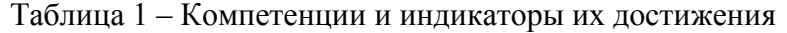

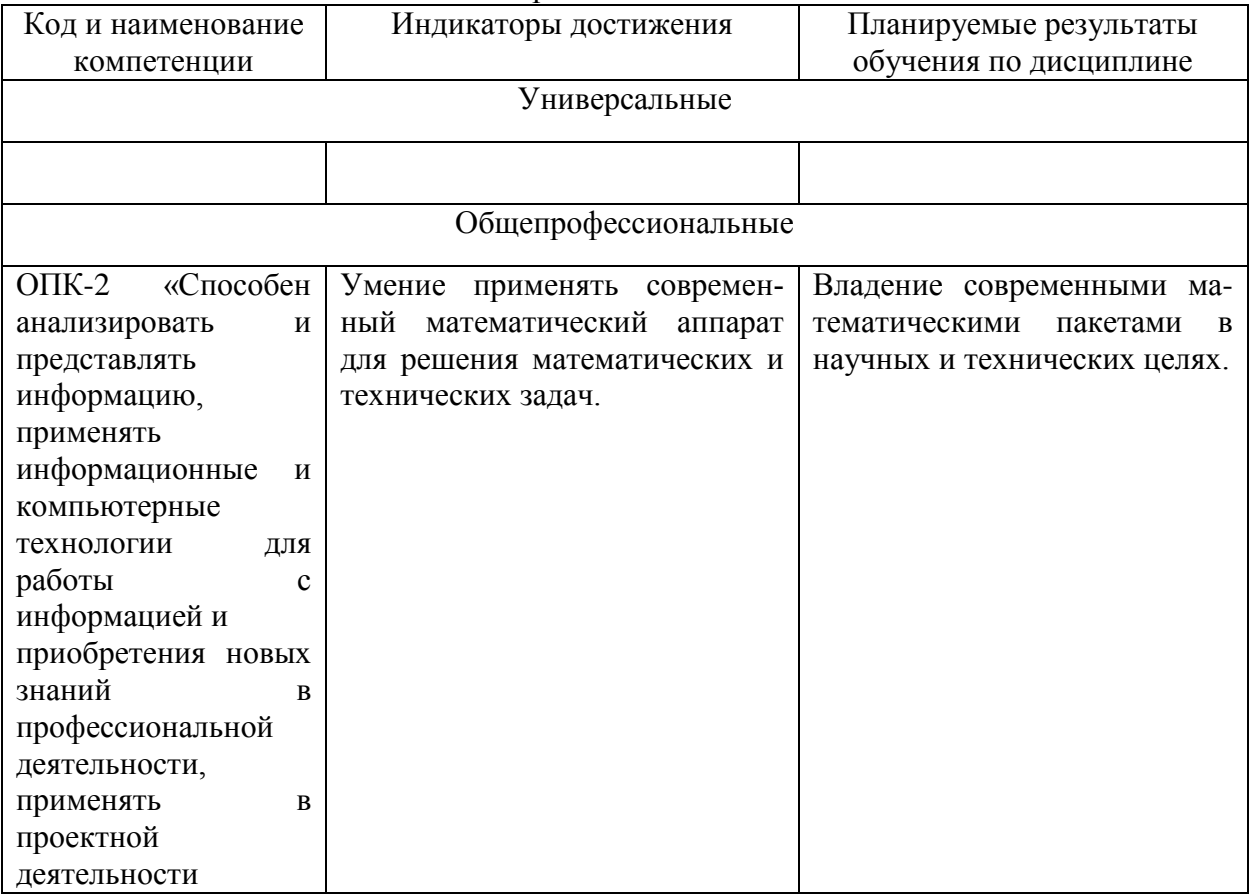

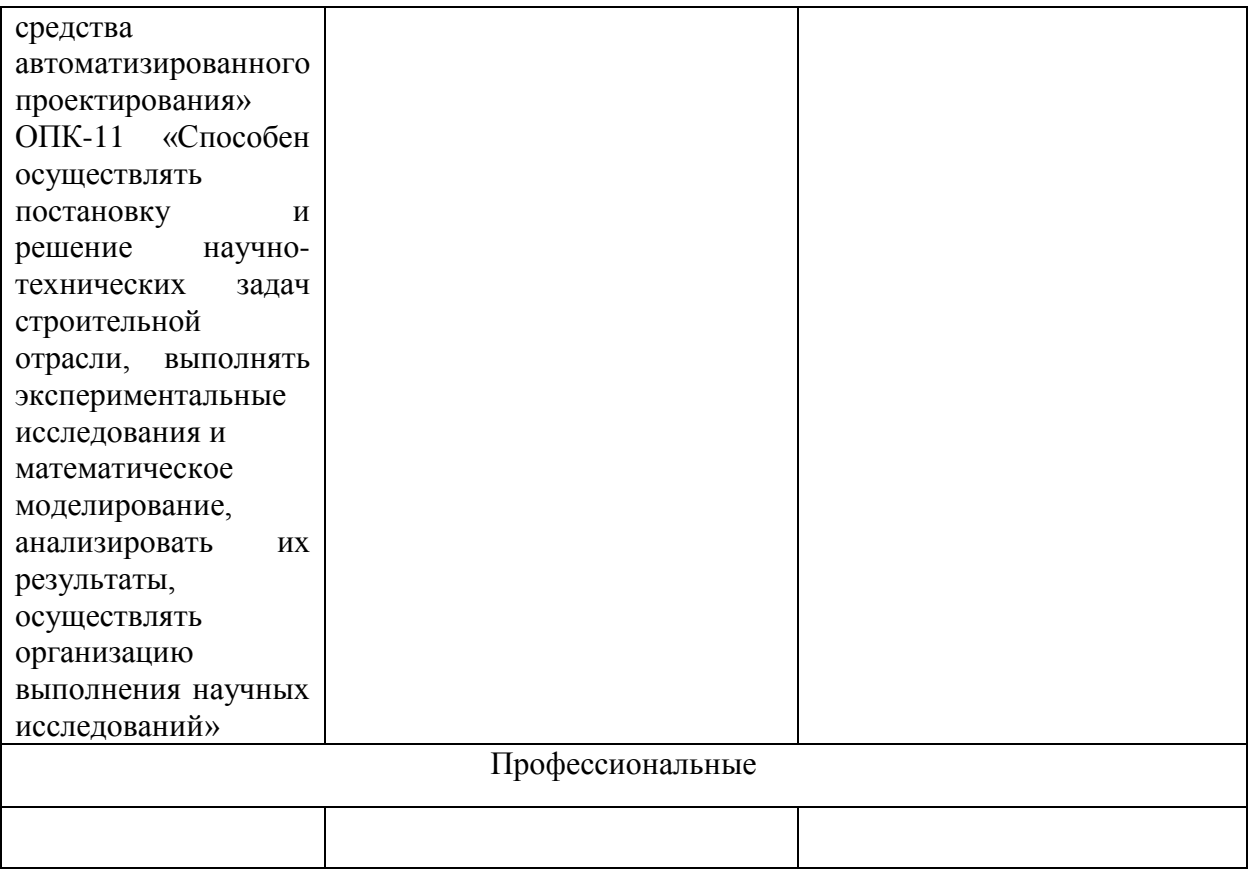

#### **3 Место дисциплины (модуля) в структуре образовательной программы**

Дисциплина «Средства автоматизированных вычислений» изучается на 1 курсе(ах) в 1 семестре(ах).

Дисциплина входит в состав блока 1 «Дисциплины (модули)» и относится к обязательной части.

Дисциплина начинает формировать у обучающихся знания, умения и навыки, является одной из первых в освоении компетенций ОПК-2 и ОПК-11.

Знания, умения и навыки, сформированные при изучении дисциплины «Средства автоматизированных вычислений», будут востребованы при изучении последующих дисциплин: «Информационные технологии», «Химия», «Инженерная компьютерная графика», «Инженерная графика в строительстве», «Информационные технологии в строительстве», «Физика», «Теоретическая механика», «Сопротивление материалов», «Механика жидкости и газа», «Теория упругости с основами пластичности и ползучести», «Строительная механика», «Теория расчета пластин и оболочек».

**4 Объем дисциплины (модуля) в зачетных единицах с указанием количества академических часов, выделенных на контактную работу обучающихся с преподавателем (по видам учебных занятий) и на самостоятельную работу обучающихся**

Общая трудоемкость (объем) дисциплины составляет 3 з.е., 108 акад. час. Распределение объема дисциплины (модуля) по видам учебных занятий представлено в таблице 2.

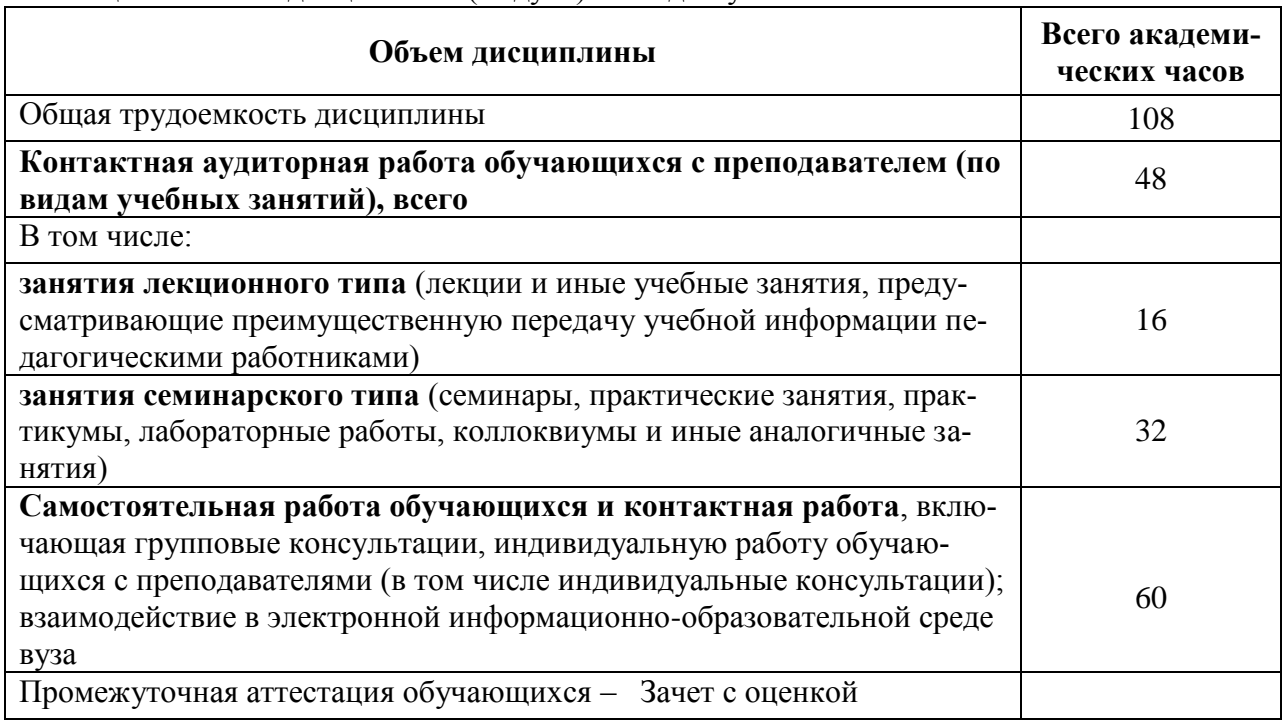

Таблица 2 – Объем дисциплины (модуля) по видам учебных занятий

## **5 Содержание дисциплины (модуля), структурированное по темам (разделам) с указанием отведенного на них количества академических часов и видов учебной работы**

Таблица 3 – Структура и содержание дисциплины (модуля)

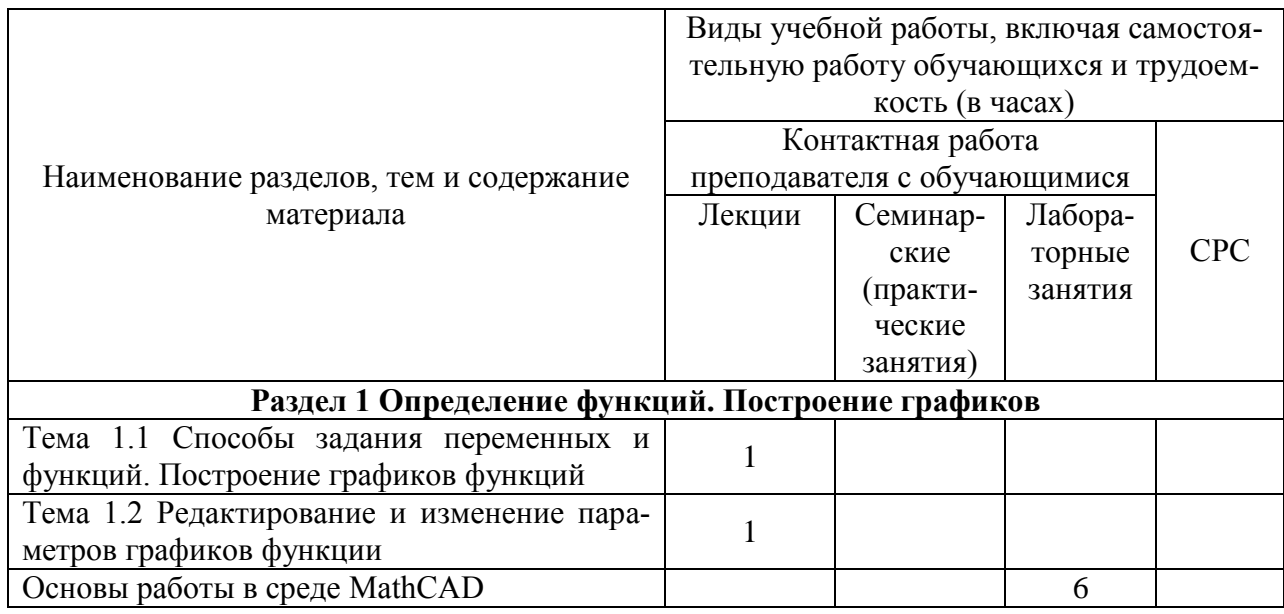

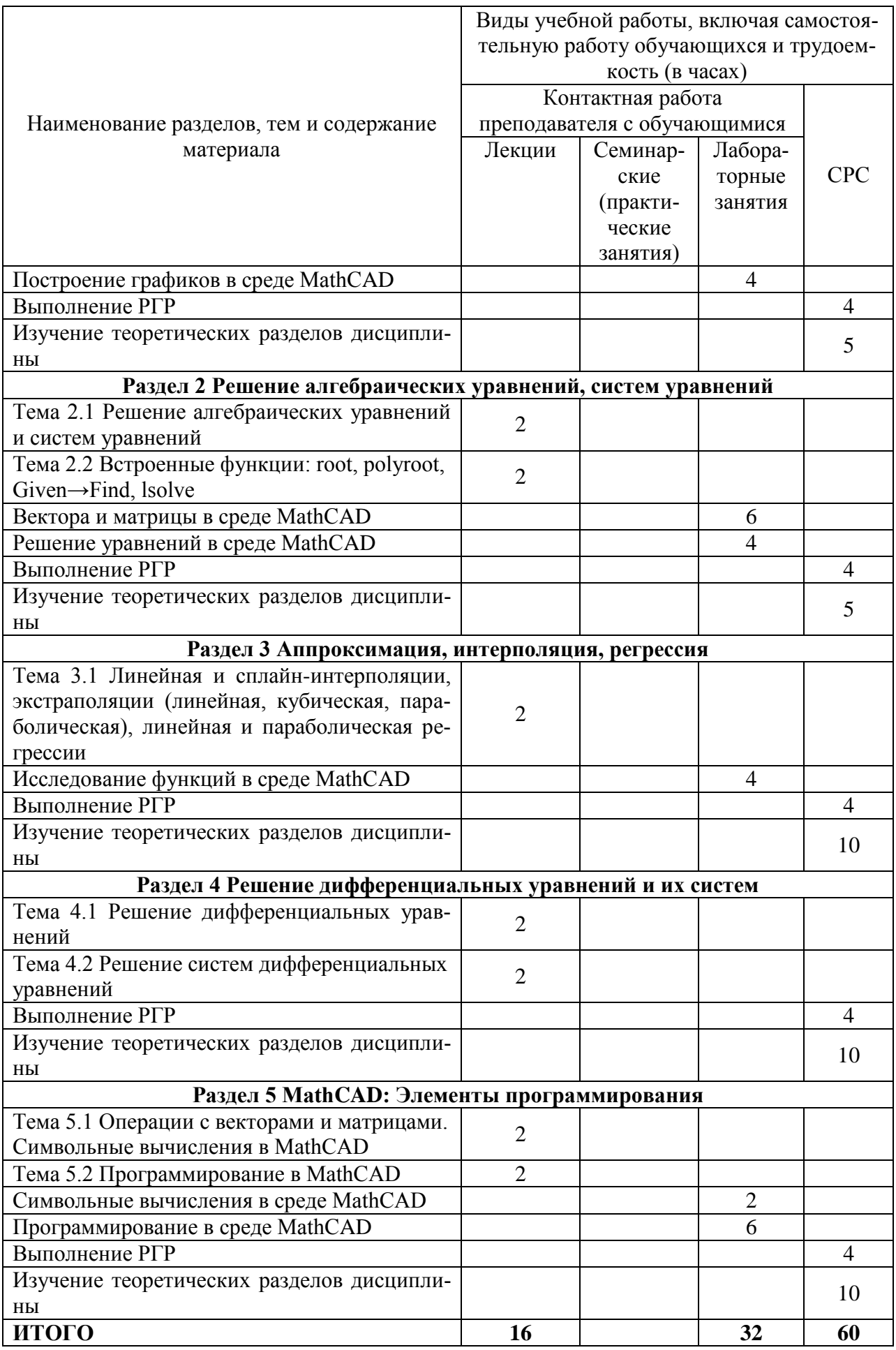

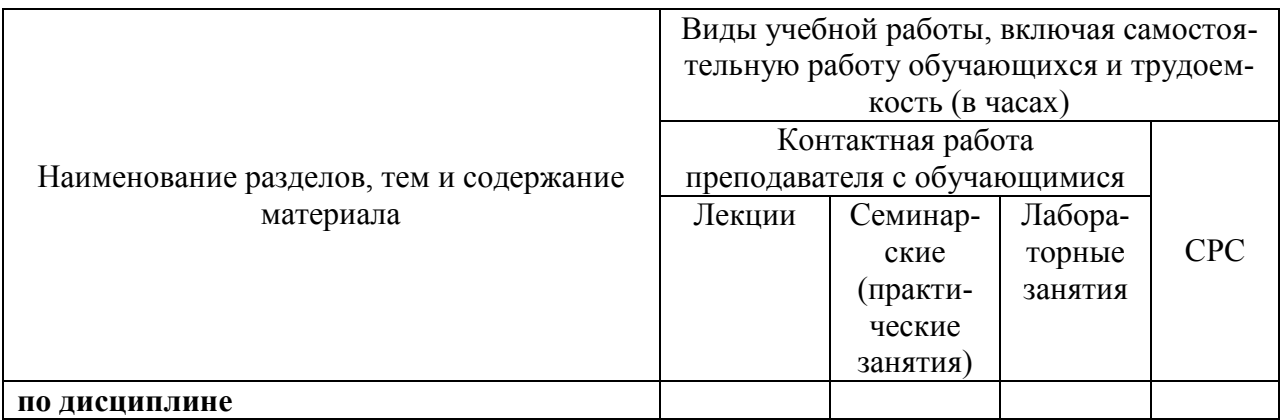

#### **6 Внеаудиторная самостоятельная работа обучающихся по дисциплине (модулю)**

При планировании самостоятельной работы студенту рекомендуется руководствоваться следующим распределением часов на самостоятельную работу (таблица 4):

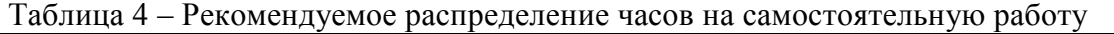

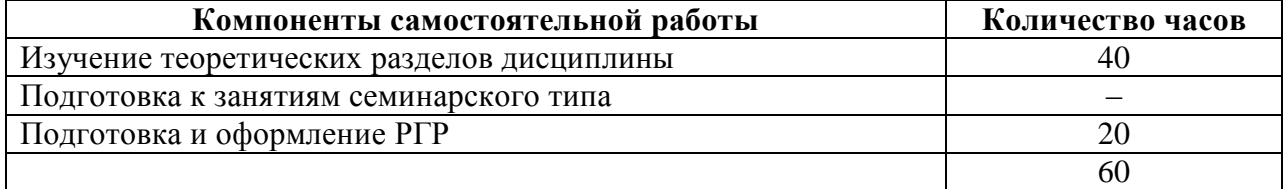

## **7 Оценочные средства для проведения текущего контроля и промежуточной аттестации обучающихся по дисциплине (модулю)**

Фонд оценочных средств для проведения текущего контроля успеваемости и промежуточной аттестации представлен в Приложении 1.

Полный комплект контрольных заданий или иных материалов, необходимых для оценивания результатов обучения по дисциплине (модулю), практике хранится на кафедре-разработчике в бумажном и электронном виде.

## **8 Учебно-методическое и информационное обеспечение дисциплины (модуля)**

## **8.1 Основная литература**

1) Методы вычислений в пакете MathCAD [Электронный ресурс] : учебное пособие / И.А. Бедарев [и др.]. – Электрон. текстовые данные. – Новосибирск: Новосибирский государственный архитектурно-строительный университет (Сибстрин), 2013. – 169 c. // IPRbooks : электронно-библиотечная система. – Режим доступа: http://www.iprbookshop.ru/68893.html, ограниченный. – Загл. с экрана.

2) Решение инженерных задач в пакете MathCAD [Электронный ресурс] : учебное пособие / Ю.Е. Воскобойников [и др.]. – Электрон. текстовые данные. – Новосибирск: Новосибирский государственный архитектурно-строительный университет (Сибстрин), 2013. – 121 c. // IPRbooks : электронно-библиотечная система. – Режим доступа: http://www.iprbookshop.ru/68838.html, ограниченный. – Загл. с экрана.

3) Исаев Ю.Н. Практика использования системы MathCAD в расчетах электрических и магнитных цепей [Электронный ресурс] : учебное пособие / Ю.Н. Исаев,

А.М. Купцов. – Электрон. текстовые данные. – М. : СОЛОН-ПРЕСС, 2013. – 180 c. // IPRbooks : электронно-библиотечная система. – Режим доступа: http://www.iprbookshop.ru/26925.html, ограниченный. – Загл. с экрана.

## **8.2 Дополнительная литература**

1) Дьяконов В.П. MathAAD 8–12 для студентов [Электронный ресурс] / В.П. Дьяконов. – Электрон. текстовые данные. – М. : СОЛОН-ПРЕСС, 2005. – 632 c. // IPRbooks : электронно-библиотечная система. – Режим доступа: http://www.iprbookshop.ru/20845.html, ограниченный. – Загл. с экрана.

2) Митрофанов С.В. Использование системы MathCAD при решении задач электротехники и электромеханики [Электронный ресурс] : методические указания к выполнению РГЗ по дисциплине «Прикладные задачи программирования» / С.В. Митрофанов, А.С. Падеев. – Электрон. текстовые данные. – Оренбург: Оренбургский государственный университет, ЭБС АСВ, 2005. – 39 c. // IPRbooks : электроннобиблиотечная система. – Режим доступа: http://www.iprbookshop.ru/51516.html, ограниченный. – Загл. с экрана.

3) Алехин В.А. Электротехника и электроника: Лабораторный практикум с использованием Миниатюрной электротехнической лаборатории МЭЛ, компьютерного моделирования, Mathcad и LabVIEW [Электронный ресурс] : учебное пособие / В.А. Алехин. – Электрон. текстовые данные. – Саратов: Вузовское образование, 2017. – 225 c. // IPRbooks : электронно-библиотечная система. – Режим доступа: http://www.iprbookshop.ru/64898.html, ограниченный. – Загл. с экрана.

## **8.3 Методические указания для студентов по освоению дисциплины**

Самостоятельная работа обучающихся, осваивающих дисциплину «Средства автоматизированных вычислений», состоит из следующих компонентов: изучение теоретических разделов дисциплины; подготовка к лабораторным занятиям; подготовка и оформление РГР. Для успешного выполнения всех разделов самостоятельной работы учащимся рекомендуется использовать следующее учебно-методическое обеспечение:

1) Основы работы в среде MathCAD: Методические указания к лаборатор-ной работе /Сост. Ю.С. Иванов. – Комсомольск-на-Амуре: ФГБОУ ВПО «КнАГТУ», 2016 – 12 с.

2) Построение графиков в среде MathCad: Методические указания к лабораторной работе /Сост. Ю.С. Иванов. – Комсомольск-на-Амуре: ФГБОУ ВПО «КнАГТУ», 2016 – 11 с.

3) Вектора и матрицы в среде MathCad: Методические указания к лабора-торной работе /Сост. Ю.С. Иванов. – Комсомольск-на-Амуре: ФГБОУ ВПО «КнАГТУ», 2016  $-8$  c.

4) Решение уравнений в среде MathCad: Методические указания к лабораторной работе /Сост. Ю.С. Иванов. – Комсомольск-на-Амуре: ФГБОУ ВПО «КнАГТУ», 2016 – 13 с.

5) Исследование функций в среде MathCad: Методические указания к лабораторной работе /Сост. Ю.С. Иванов. – Комсомольск-на-Амуре: ФГБОУ ВПО «КнАГТУ», 2016 – 14 с.

6) Символьные вычисления в среде MathCad: Методические указания к лабораторной работе /Сост. Ю.С. Иванов. – Комсомольск-на-Амуре: ФГБОУ ВПО «КнАГТУ», 2016 – 10 с.

7) Программирование в среде MathCad: Методические указания к лабораторной работе /Сост. Ю.С. Иванов. – Комсомольск-на-Амуре: ФГБОУ ВПО «КнАГТУ», 2016 – 18 с.

## 8.4 Современные профессиональные базы данных и информационные справочные системы, используемые при осуществлении образовательного процесса по дисциплине

В процессе изучения дисциплины используются следующие ЭБС: ZNANIUM.COM., IPRbooks, "БиблиоРоссика".

## 8.5 Перечень ресурсов информационно-телекоммуникационной сети «Интернет», необходимых для освоения дисциплины (модуля)

1) Библиотека РФФИ http://www.rfbr.ru/rffi/ru/library.

2) Научная электронная библиотека "КиберЛенинка" https://cyberleninka.ru/.

3) Единое окно доступа к информационным ресурсам http://window.edu.ru/.

4) http://communities.ptc.com/community/mathcad - сайт компании РТС, производителя Mathcad.

5) http://www.pts-russia.com/ - сайт авторизованного партнера компании РТС (Parametric Technology Corporation) в России.

6) http://mcs.ptc.com/mcs/ - информация о Mathcad Calculation Server. Примеры, документация.

7) http://www.mathcad.com/library/ - библиотека ресурсов по системе Mathcad. Книги, электронные книги Mathcad, файлы Mathcad, галереи графики и анимаций, головоломки.

## 8.6 Лицензионное и свободно распространяемое программное обеспечение, используемое при осуществлении образовательного процесса по дисциплине

| Наименование ПО               | Реквизиты / условия использования                  |
|-------------------------------|----------------------------------------------------|
| <b>Mathcad Education</b>      | Академическая. групповая, бессрочное использование |
| Microsoft® Office Profession- | Академическая, индивидуальная, подписка            |
| al Plus 2010 Russian          |                                                    |

Таблица 5 – Перечень используемого программного обеспечения

## 9 Организационно-педагогические условия

Организация образовательного процесса регламентируется учебным планом и расписанием учебных занятий. Язык обучения (преподавания) — русский. Для всех видов аудиторных занятий академический час устанавливается продолжительностью 45 минут.

При формировании своей индивидуальной образовательной траектории обучающийся имеет право на перезачет соответствующих дисциплин и профессиональных модулей, освоенных в процессе предшествующего обучения, который освобождает обучающегося от необходимости их повторного освоения.

## 9.1 Образовательные технологии

Учебный процесс при преподавании курса основывается на использовании традиционных, инновационных и информационных образовательных технологий. Традиционные образовательные технологии представлены лекциями и семинарскими (практическими) занятиями. Инновационные образовательные технологии используются в виде широкого применения активных и интерактивных форм проведения занятий. Информационные образовательные технологии реализуются путем активизации самостоятельной работы студентов в информационной образовательной среде.

#### **9.2 Занятия лекционного типа**

Лекционный курс предполагает систематизированное изложение основных вопросов учебного плана.

На первой лекции лектор обязан предупредить студентов, применительно к какому базовому учебнику (учебникам, учебным пособиям) будет прочитан курс.

Лекционный курс должен давать наибольший объем информации и обеспечивать более глубокое понимание учебных вопросов при значительно меньшей затрате времени, чем это требуется большинству студентов на самостоятельное изучение материала.

#### **9.3 Занятия семинарского типа**

Семинарские занятия представляют собой детализацию лекционного теоретического материала, проводятся в целях закрепления курса и охватывают все основные разделы.

Основной формой проведения семинаров является обсуждение наиболее проблемных и сложных вопросов по отдельным темам, а также разбор примеров и ситуаций в аудиторных условиях. В обязанности преподавателя входят: оказание методической помощи и консультирование студентов по соответствующим темам курса.

Активность на семинарских занятиях оценивается по следующим критериям:

ответы на вопросы, предлагаемые преподавателем;

участие в дискуссиях;

выполнение проектных и иных заданий;

ассистирование преподавателю в проведении занятий.

Ответ должен быть аргументированным, развернутым, не односложным, содержать ссылки на источники.

Доклады и оппонирование докладов проверяют степень владения теоретическим материалом, а также корректность и строгость рассуждений.

Оценивание заданий, выполненных на семинарском занятии, входит в накопленную оценку.

#### **9.4 Самостоятельная работа обучающихся по дисциплине (модулю)**

Самостоятельная работа студентов – это процесс активного, целенаправленного приобретения студентом новых знаний, умений без непосредственного участия преподавателя, характеризующийся предметной направленностью, эффективным контролем и оценкой результатов деятельности обучающегося.

Цели самостоятельной работы:

 систематизация и закрепление полученных теоретических знаний и практических умений студентов;

углубление и расширение теоретических знаний;

 формирование умений использовать нормативную и справочную документацию, специальную литературу;

 развитие познавательных способностей, активности студентов, ответственности и организованности;

 формирование самостоятельности мышления, творческой инициативы, способностей к саморазвитию, самосовершенствованию и самореализации;

развитие исследовательских умений и академических навыков.

Самостоятельная работа может осуществляться индивидуально или группами студентов в зависимости от цели, объема, уровня сложности, конкретной тематики.

Технология организации самостоятельной работы студентов включает использование информационных и материально-технических ресурсов университета.

Контроль результатов внеаудиторной самостоятельной работы студентов может проходить в письменной, устной или смешанной форме.

Студенты должны подходить к самостоятельной работе как к наиважнейшему средству закрепления и развития теоретических знаний, выработке единства взглядов на отдельные вопросы курса, приобретения определенных навыков и использования профессиональной литературы.

#### **9.5 Методические указания для обучающихся по освоению дисциплины**

При изучении дисциплины обучающимся целесообразно выполнять следующие рекомендации:

1. Изучение учебной дисциплины должно вестись систематически.

2. После изучения какого-либо раздела по учебнику или конспектным материалам рекомендуется по памяти воспроизвести основные термины, определения, понятия раздела.

3. Особое внимание следует уделить выполнению отчетов по практическим занятиям и индивидуальным комплексным заданиям на самостоятельную работу.

4. Вся тематика вопросов, изучаемых самостоятельно, задается на лекциях преподавателем. Им же даются источники (в первую очередь вновь изданные в периодической научной литературе) для более детального понимания вопросов, озвученных на лекции.

При самостоятельной проработке курса обучающиеся должны:

просматривать основные определения и факты;

 повторить законспектированный на лекционном занятии материал и дополнить его с учетом рекомендованной по данной теме литературы;

 изучить рекомендованную литературу, составлять тезисы, аннотации и конспекты наиболее важных моментов;

самостоятельно выполнять задания, аналогичные предлагаемым на занятиях;

использовать для самопроверки материалы фонда оценочных средств.

## **10 Описание материально-технического обеспечения, необходимого для осуществления образовательного процесса по дисциплине (модулю)**

## **10.1 Учебно-лабораторное оборудование**

Таблица 6 – Перечень оборудования лаборатории

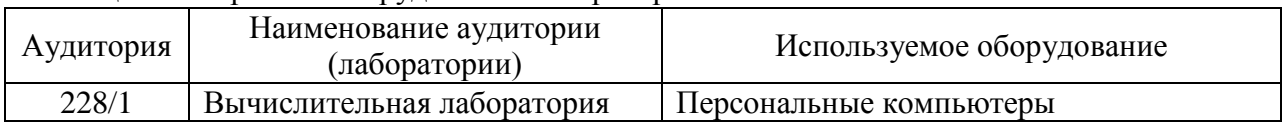

## **10.2 Технические и электронные средства обучения**

#### **Лабораторные занятия**

Для лабораторных занятий используется аудитория 228/1, оснащенная персональными компьютерами.

#### **Самостоятельная работа***.*

Помещения для самостоятельной работы оснащены компьютерной техникой с возможностью подключения к сети «Интернет» и доступом к электронной информационнообразовательной среде КнАГУ:

- читальный зал НТБ КнАГУ;
- компьютерные классы (ауд. 228 корпус № 1).

## **11 Иные сведения**

## **Методические рекомендации по обучению лиц с ограниченными возможностями здоровья и инвалидов**

Освоение дисциплины обучающимися с ограниченными возможностями здоровья может быть организовано как совместно с другими обучающимися, так и в отдельных группах. Предполагаются специальные условия для получения образования обучающимися с ограниченными возможностями здоровья.

Профессорско-педагогический состав знакомится с психолого-физиологическими особенностями обучающихся инвалидов и лиц с ограниченными возможностями здоровья, индивидуальными программами реабилитации инвалидов (при наличии). При необходимости осуществляется дополнительная поддержка преподавания тьюторами, психологами, социальными работниками, прошедшими подготовку ассистентами.

В соответствии с методическими рекомендациями Минобрнауки РФ (утв. 8 апреля 2014 г. N АК-44/05вн) в курсе предполагается использовать социально-активные и рефлексивные методы обучения, технологии социокультурной реабилитации с целью оказания помощи в установлении полноценных межличностных отношений с другими студентами, создании комфортного психологического климата в студенческой группе. Подбор и разработка учебных материалов производятся с учетом предоставления материала в различных формах: аудиальной, визуальной, с использованием специальных технических средств и информационных систем.

Освоение дисциплины лицами с ОВЗ осуществляется с использованием средств обучения общего и специального назначения (персонального и коллективного использования). Материально-техническое обеспечение предусматривает приспособление аудиторий к нуждам лиц с ОВЗ.

Форма проведения аттестации для студентов-инвалидов устанавливается с учетом индивидуальных психофизических особенностей. Для студентов с ОВЗ предусматривается доступная форма предоставления заданий оценочных средств, а именно:

 в печатной или электронной форме (для лиц с нарушениями опорнодвигательного аппарата);

 в печатной форме или электронной форме с увеличенным шрифтом и контрастностью (для лиц с нарушениями слуха, речи, зрения);

методом чтения ассистентом задания вслух (для лиц с нарушениями зрения).

Студентам с инвалидностью увеличивается время на подготовку ответов на контрольные вопросы. Для таких студентов предусматривается доступная форма предоставления ответов на задания, а именно:

 письменно на бумаге или набором ответов на компьютере (для лиц с нарушениями слуха, речи);

 выбором ответа из возможных вариантов с использованием услуг ассистента (для лиц с нарушениями опорно-двигательного аппарата);

устно (для лиц с нарушениями зрения, опорно-двигательного аппарата).

При необходимости для обучающихся с инвалидностью процедура оценивания результатов обучения может проводиться в несколько этапов.

Приложение 1

## **ФОНД ОЦЕНОЧНЫХ СРЕДСТВ<sup>1</sup> по дисциплине**

## **Средства автоматизированных вычислений**

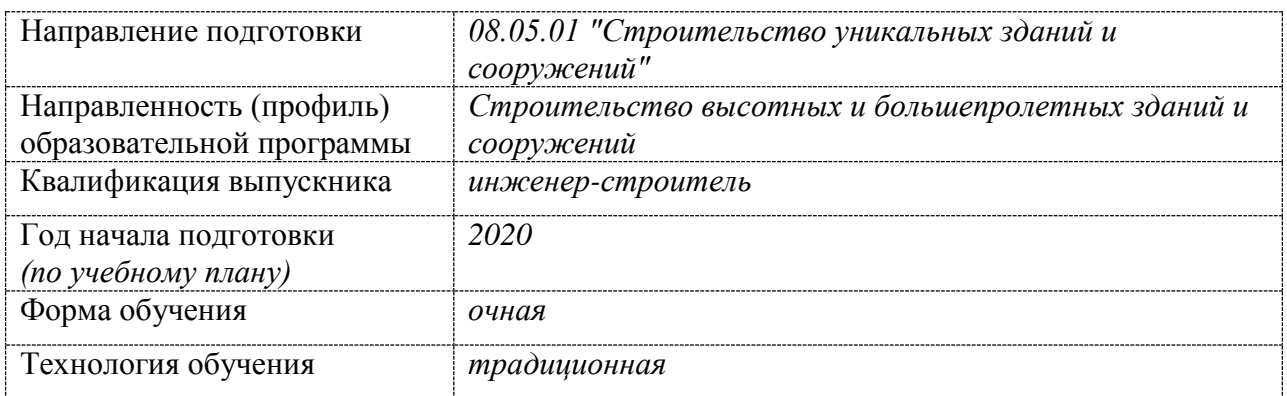

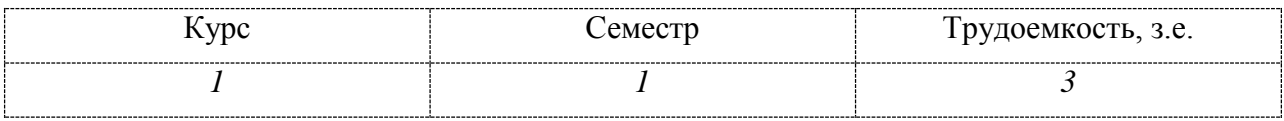

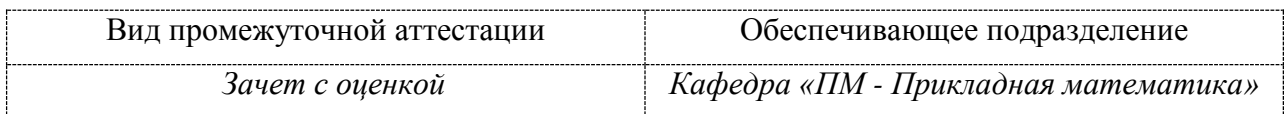

<u>.</u>

 $1 B$  данном приложении представлены типовые оценочные средства. Полный комплект оценочных средств, включающий все варианты заданий (тестов, контрольных работ и др.), предлагаемых обучающемуся, хранится на кафедре в бумажном и электронном виде.

## **1 Перечень планируемых результатов обучения по дисциплине (модулю), соотнесенных с планируемыми результатами образовательной программы**

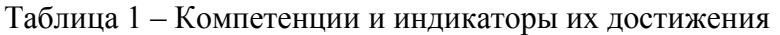

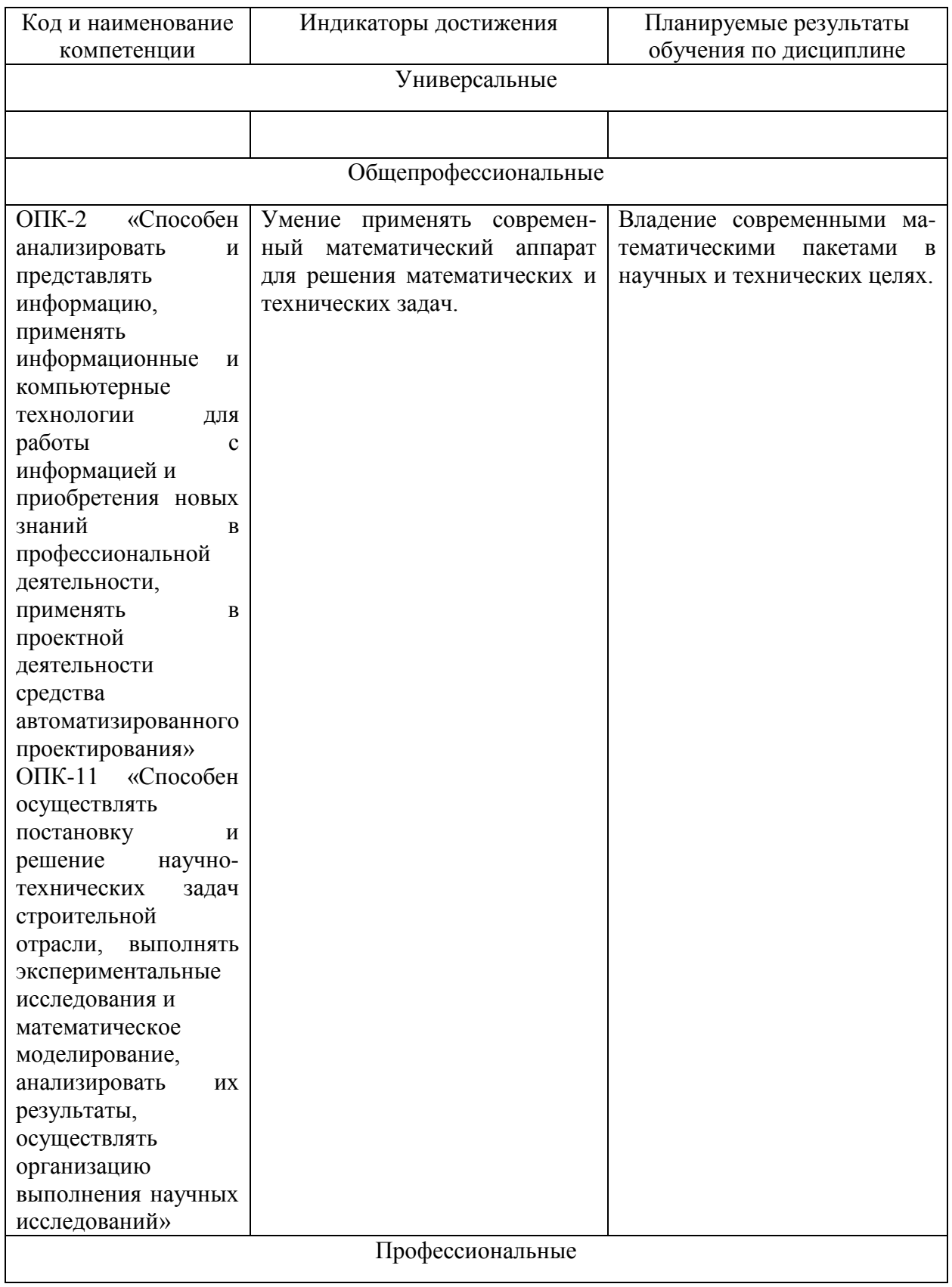

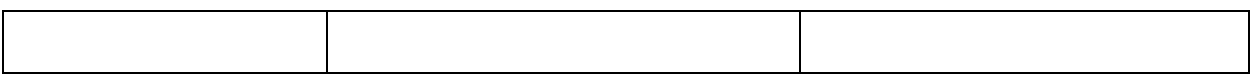

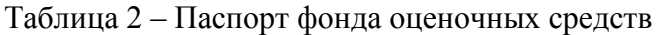

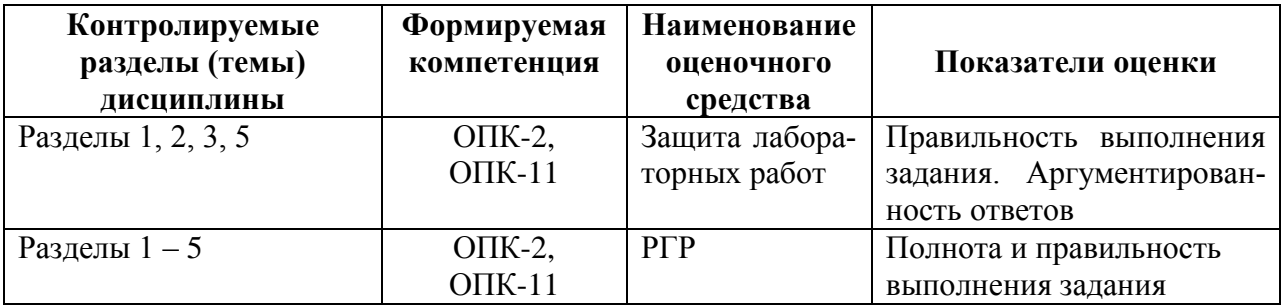

## **2 Методические материалы, определяющие процедуры оценивания знаний, умений, навыков и (или) опыта деятельности, характеризующие процесс формирования компетенций**

 $\overline{\phantom{a}}$ 

 $\overline{\mathbf{1}}$ 

Методические материалы, определяющие процедуры оценивания знаний, умений, навыков и (или) опыта деятельности, представлены в виде технологической карты дисциплины (таблица 3).

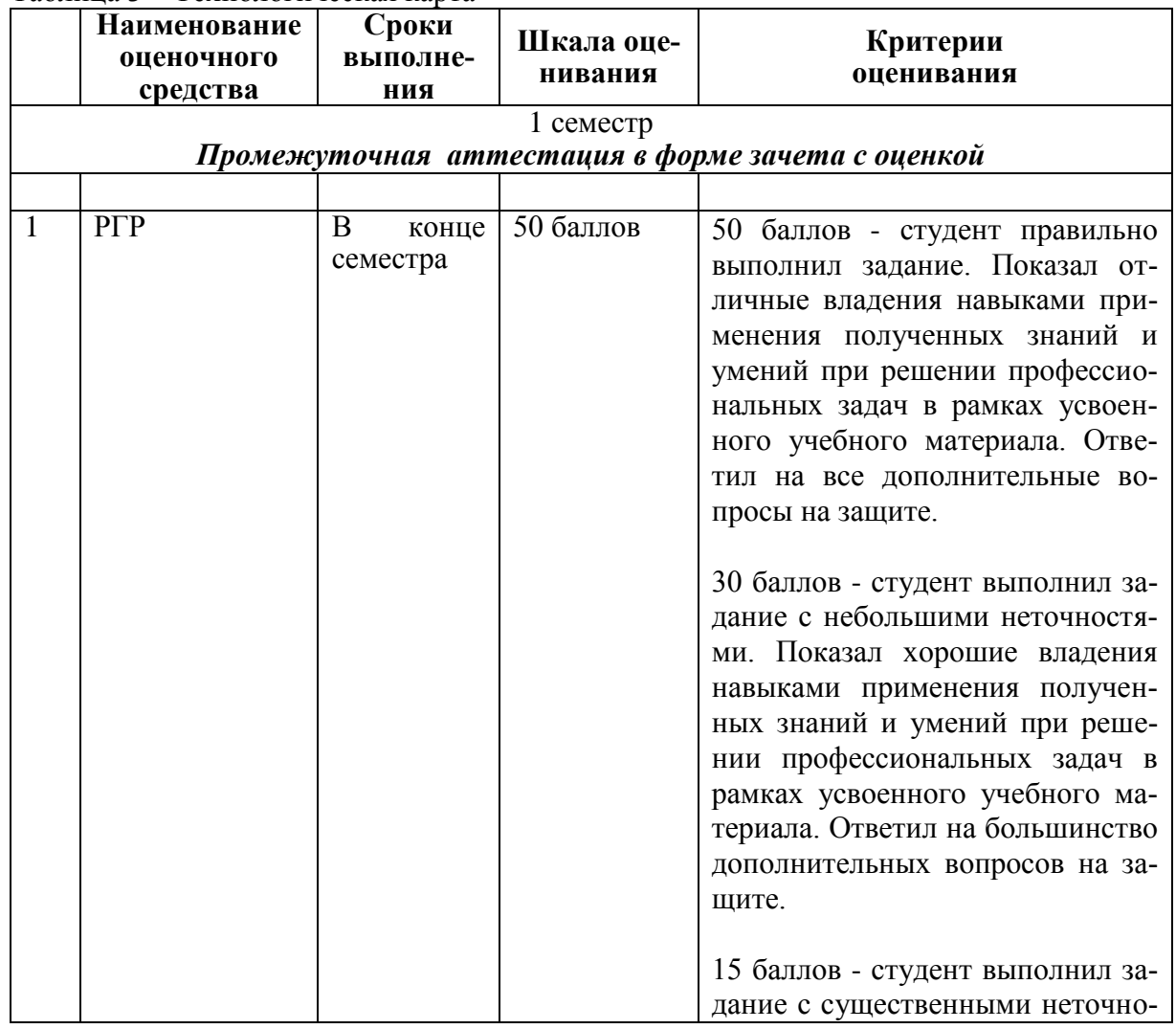

Таблица 3 – Технологическая карта

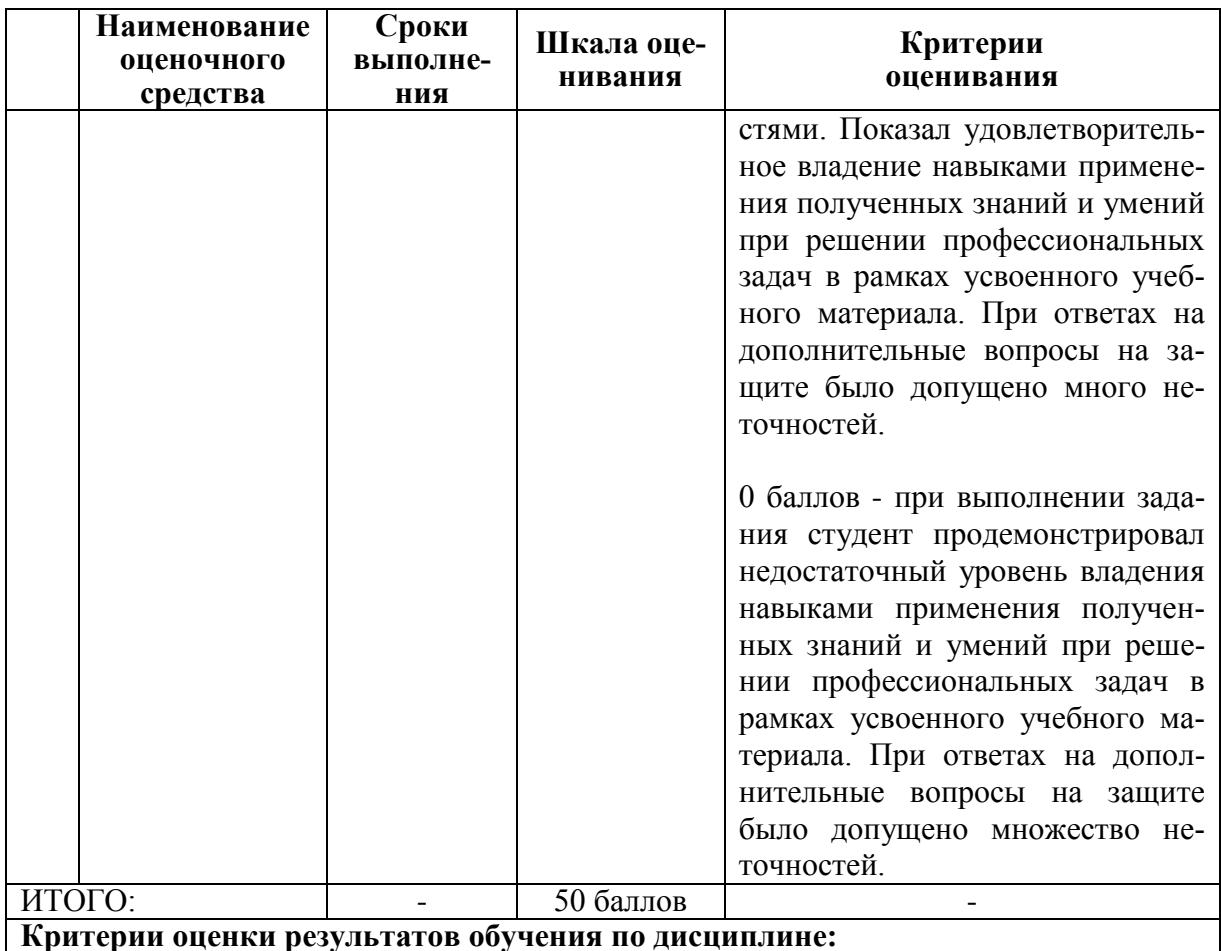

0 - 64 % от максимально возможной суммы баллов - «неудовлетворительно» (недостаточный уровень для промежуточной аттестации по дисциплине);

65 - 74 % от максимально возможной суммы баллов - «удовлетворительно» (пороговый (минимальный) уровень);

75 - 84 % от максимально возможной суммы баллов - «хорошо» (средний уровень);

85 - 100 % от максимально возможной суммы баллов - «отлично» (высокий (максимальный) уровень)

## 3 Типовые контрольные задания или иные материалы, необходимые для оценки знаний, умений, навыков и (или) опыта деятельности, характеризующие процесс формирования компетенций в ходе освоения образовательной программы

## 3.1 Задания для текущего контроля успеваемости

## Расчетно-графическая работа

ЗАДАНИЕ 1.

Решить 2 нелинейных уравнения с точностью до 0,0001.

ЗАДАНИЕ 2.

Решить систему 2 нелинейных уравнений с точностью до 0,0001.

ЗАДАНИЕ 3.

Решить дифференциальные уравнения первого и второго порядка с точностью до 0.0001.

ЗАДАНИЕ 4.

Решить систему двух дифференциальных уравнений первого порядка с точностью до 0,0001.

ЗАДАНИЕ 5.

Решить систему линейных уравнения с точностью до 0,0001 матричным методом. Проверку выполнить методом Крамера. Исходные данные взять из таблицы.

ЗАДАНИЕ 6.

Определить функцию f(t, a), предварительно определив переменные  $\omega$ , x, a. Показать таблицу значений функции. Построить графики функции f(t, а) для двух разных значений аргумента а.

ЗАДАНИЕ 7.

Для функции, равной выражению f(x, y), найдите первую и вторую частные производные по х и у. Вычислите частную производную по х в точке  $(1, 0, 1)$ . Частные производные в MathCAD находятся так же, как и обычные.

ЗАЛАНИЕ 8.

Решите алгебраическое уравнение.

ЗАДАНИЕ 9.

Напишите программу для вычисления значений функции у для всех значений аргумента х на заданном интервале [x<sub>n</sub>, x<sub>k</sub>] с заданным шагом  $d_x$  с использованием операторов ветвления if и оператора цикла for.

ЗАДАНИЕ 10.

Лля заланной в варианте функции провести полное исслелование и построить график.

ЗАДАНИЕ 11.

Создать статистическую совокупность, используя датчики случайных чисел. Количество чисел статистической совокупности m принять самостоятельно. Определить центр группирования статистической совокупности, величину рассеяния. Построить гистограмму с произвольными сегментами разбиения и гистограмму с разбиениями на равные сегменты.

ЗАЛАНИЕ 12.

Построить график; решить систему уравнений, найти площадь, ограниченную графиками кривых.

ЗАДАНИЕ 13.

Требуется определить функцию, которая выполняет представленные в вариантах задания.

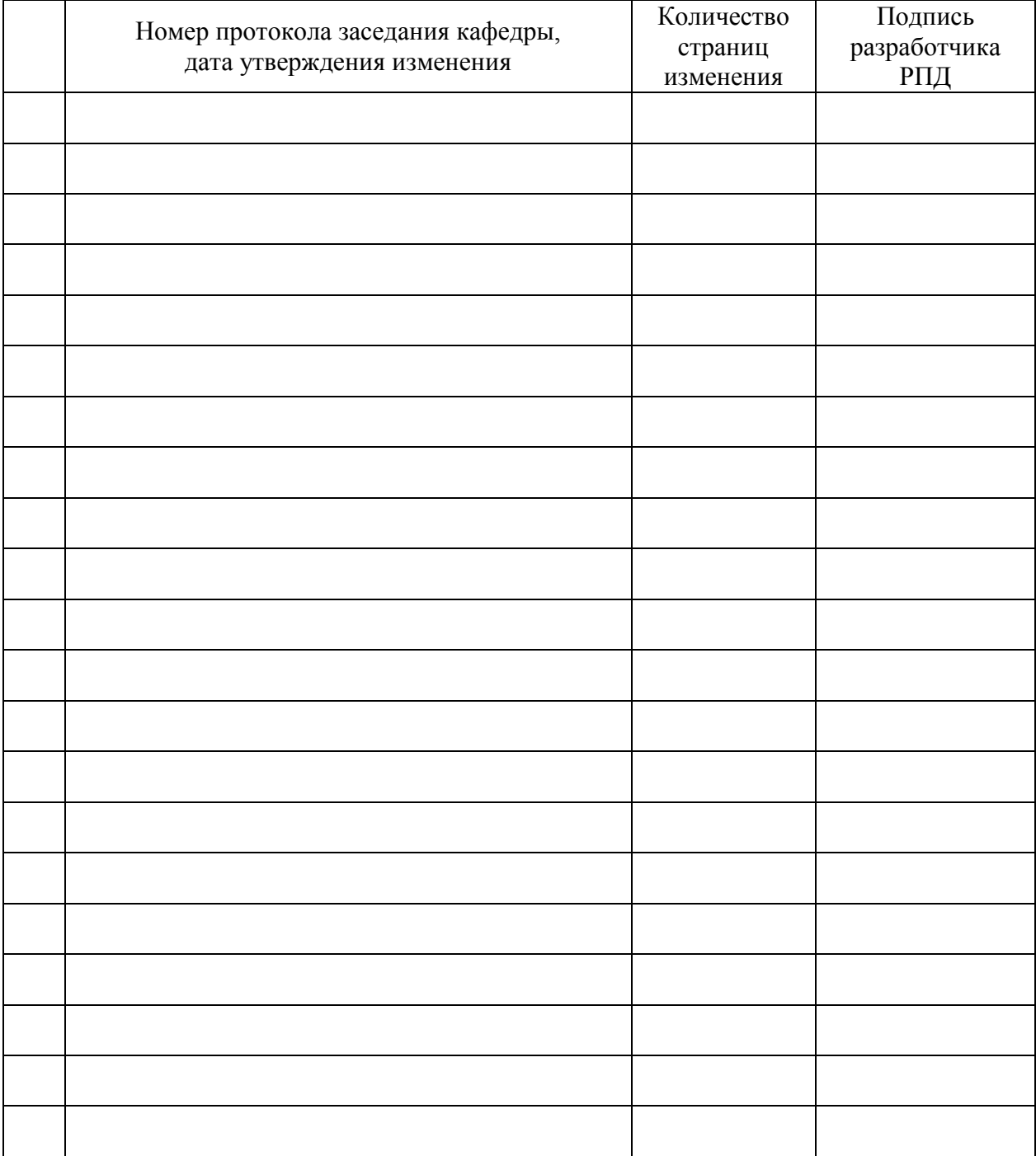

# **Лист регистрации изменений к РПД**